## Ms Project 2010 Quick Reference Guide

Yeah, reviewing a book Ms Project 2010 Quick Reference Guide could grow your close friends listings. This is just one of the solutions for you to be successful. As understood, ability does not recommend that you have wonderful points.

Comprehending as capably as settlement even more than additional will present each success. adjacent to, the revelation as skillfully as perception of this Ms Project 2010 Quick Reference Guide can be taken as well as picked to act.

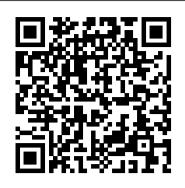

<u>Handy Cheat Sheets – Microsoft Office | CustomGuide</u> Microsoft® Project 2016 Quick Reference Card The Project 2016 Program Screen Project Fundamentals Create a New Project: Click the File tab, select New, and click Blank Project. Open a File: Click the File tab and select Open, or press Gantt ChartCtrl + O. Select a location with a file you want, then select a file and click Open.

Microsoft Project 2010 Quick Reference Guide: Creating a ... Laminated guick reference guide showing step-by-step instructions and shortcuts for how to use Microsoft Office Project 2016 at the intermediate level. Written with Beezix's trademark focus on clarity, accuracy, and the user's perspective, this guide will be a valuable resource to improve your proficiency in using Project 2016.

Quick Start Guides for Project Online and Project Server 2013

Project Management Quick Reference Guide for Project 2010 Before work begins Before beginning a new project, an organization must determine whether the project fits its strategic goals. Executives should classify proposed projects that focus on missioncritical activities as high-priority and projects that are peripheral to organization

Quick reference guide of instructions for how to use Microsoft Project 2016, including a list of shortcuts. This guide is useful as a training handout, personal cheat sheet, or as a guide to help you focus your learning on the most important things you need to know to use Project 2016. Microsoft Project 2016 Quick Reference Guide Managing ... Microsoft Project 2010 Quick Reference Guide With the release of Microsoft Project 2010, an increasing number of team members will get involved in the collaborative management of projects. This easy-to-use guide will help even the novice Project user navigate the software's interface. MICROSOFT PROJECT 2010 QUICK REFERENCE GUIDE PDF

not make exciting reading, but microsoft project 2010 quick reference guide is packed with valuable instructions, information and warnings. We also have many ebooks and user guide is also related with microsoft project 2010 quick <u>Getting Started With Microsoft Project 2010 - How-To</u>

<u>Geek</u>

Learn how to use Microsoft Project 2010 with this Quick Reference Guide. It will make the connections you need between standard project management methodology ... Slideshare uses cookies to improve functionality and performance, and to provide you with relevant advertising.

Project management quick reference guide

If you ' re new to Project 2013, ... Project 2013 Quick Start Guide. ... print it out, and save it for later reference. On Windows 7 or an earlier operating system, you ' II need to download and install the free Adobe Reader app before you can view the guide.

Project Management Quick Reference Guide

Microsoft Project 2016: Desk Reference Guide For more information about Microsoft Project, visit our website at mpug.com Page 1 Before Starting Your First Project Create a profile to connect to Project Server or Project Online 1. Open Microsoft Project 2016. 2. When the application has opened, press the Esc key on your keyboard. 3.

MS Project - Quick Guide - Tutorialspoint

Microsoft Project 2010 Quick Reference Guide: Creating a Basic Project (Cheat Sheet of Instructions, Tips & Shortcuts - Laminated Card) [Beezix Inc.] on Amazon.com. \*FREE\* shipping on qualifying offers.

Microsoft Project 2010 Quick Reference Guide: Creating а...

MS Project - Quick Guide - Each one of you might be using a different setting for MS Project 2013. To ensure the results are not different from what is shown in this tutorials, ensure the

Quick Reference Guide for Microsoft Project 2010 Microsoft Project 2010: Desk Reference Guide For more information about Microsoft Project, visit our website at http://www.mpug.com Page 4 Working with Views 3.

Download Microsoft Lync 2010 Quick Reference Cards from ...

Ms Project 2010 Quick Reference Microsoft Project 2016 - Microsoft Office | CustomGuide

< More Project help. These downloadable PDFs are designed to help you get started with Project Online and Project Server 2013. To download a guide, right- 2003, Microsoft Project 2002, or Microsoft Project click the title or image, and then choose Save target as.... Project Online Quick Start Guides Project 2013 Quick Start Guide - Project Get free cheat sheets for Microsoft Excel, Word, Access, Outlook, PowerPoint, Windows 10, and more! These handy quick references can be printed or shared. Microsoft Project 2010 - QUT IT Helpdesk Microsoft Project 2010 Quick Reference Guide: Creating a Basic Project (Cheat Sheet of Instructions, Tips & Shortcuts - Laminated Card) [Beezix Inc.] on Amazon.com. \*FREE\* shipping on qualifying offers. Microsoft Project 2010 Quick Reference Guide: Creating a Basic Project (Cheat Sheet of Instructions, Tips & Shortcuts - Laminated Card) Ms Project 2010 Quick Reference Microsoft Project will show up in your Start menu along with other Office applications you may have installed. Now you ' re ready to get started managing your projects in Microsoft Project 2010. Manage Your Projects in Microsoft Project. When you first start Project, you 'll notice that it 's immediately ready for you to start entering tasks. Before Starting Your First Project Set application default

Microsoft Project 2010 Quick Reference Guide Project 2010 Screen Common Views . To Display a View: Click the . View tab on the Ribbon and select a view from the Task or Resource Views groups. Or, click a view button in the status bar of the program window. Or, click the Task tab or

Microsoft Project 2010 Quick Reference Guide ... microsoft project 2010 quick reference guide PDF may

Download Microsoft Lync 2010 Quick Reference Cards from Official Microsoft Download Center. This is your 365. Discover what 's possible every day with Microsoft 365. For up to 6 people For 1 person. Power BI. Transform data into actionable insights with dashboards and reports.

Microsoft Project 2010: Desk Reference Guide Reference the Project Management Quick Reference Guide as you initiate, plan, execute, control, and close your project using Microsoft Office Project 2000.